## **Center-of-gravity determination**

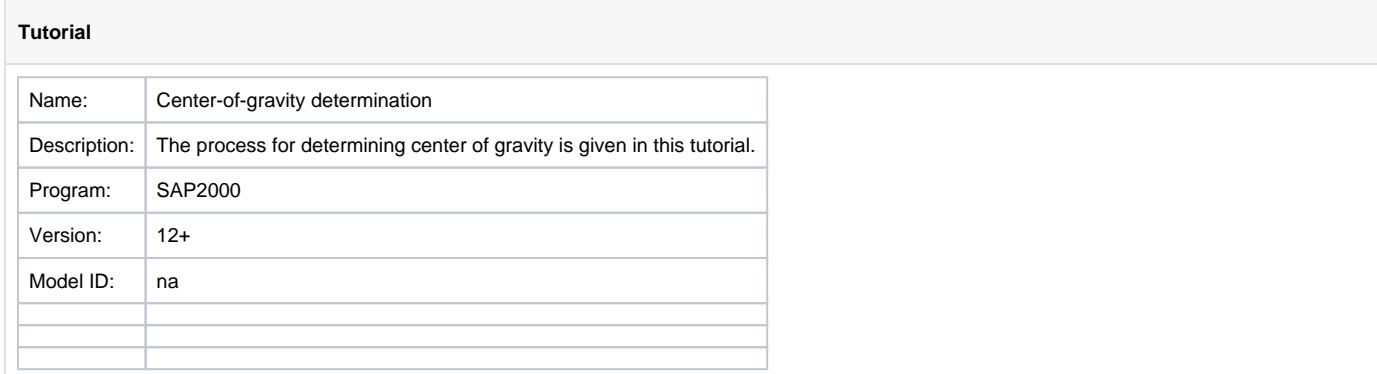

This tutorial provides guidelines for determining the **center-of-gravity** of a structural system. A notable feature of [SAP2000](https://wiki.csiamerica.com/display/sap2000/Home) is the ability to include assigned loading with the self-weight during calculation. This tutorial is useful for determining the pick points used to transport and erect modular structures.

## See Also

[Locate center of mass](https://wiki.csiamerica.com/display/tutorials/Locate+center+of+mass) tutorial

## Attachments

[Center-of-gravity determination](https://wiki.csiamerica.com/download/attachments/8750853/Center%20of%20gravity%20determination.pdf?version=1&modificationDate=1331921665311&api=v2) tutorial (PDF)